## Datenblatt

## Sektglas Sektflöte graviert

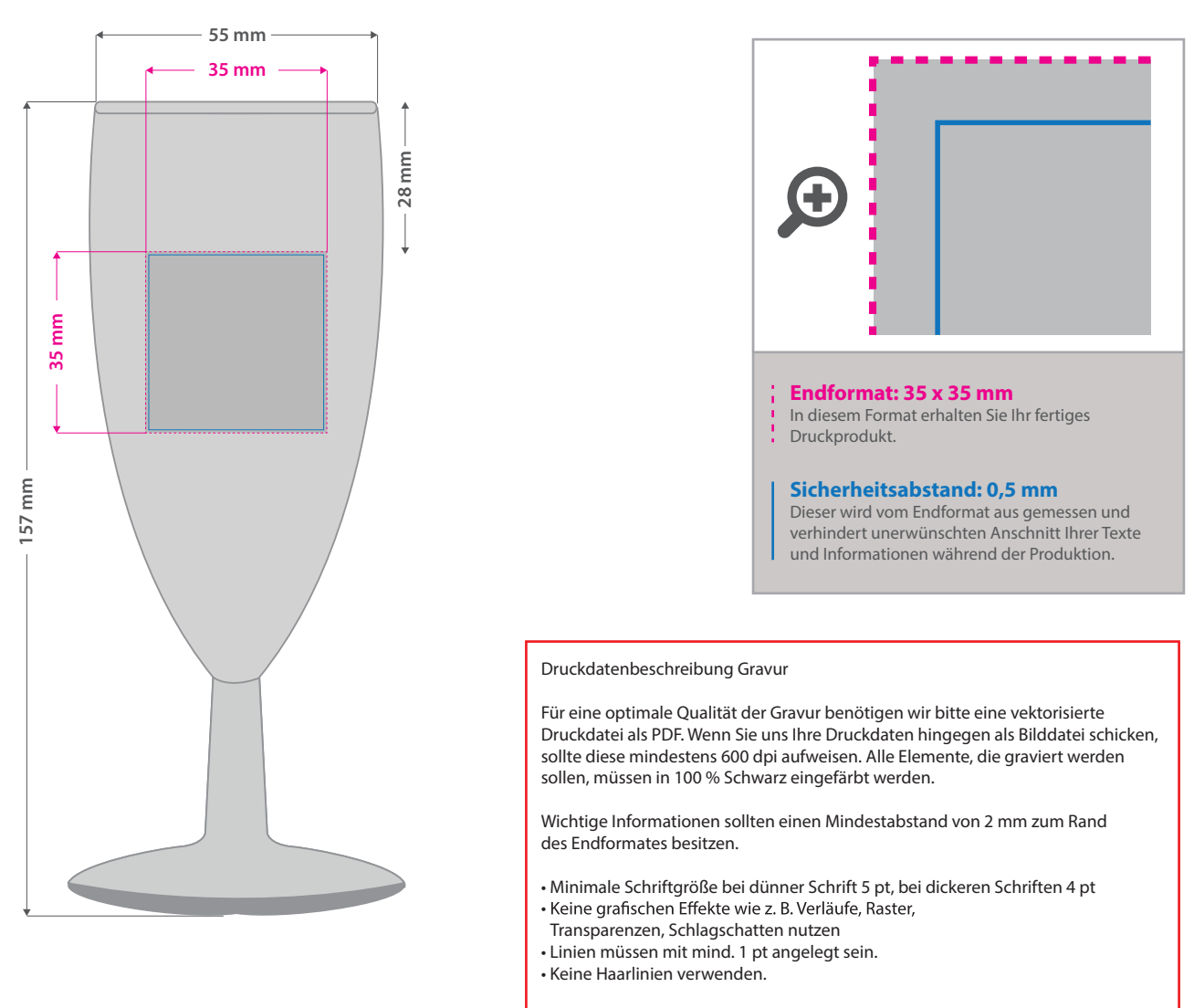

Darstellung von Verläufen, Grau- bzw. Schwarzabstufungen sind technisch nicht darstellbar und können zu ungewollten Lücken in der Darstellung führen.

## 5 Tipps zur fehlerfreien Gestaltung Ihrer Druckdaten

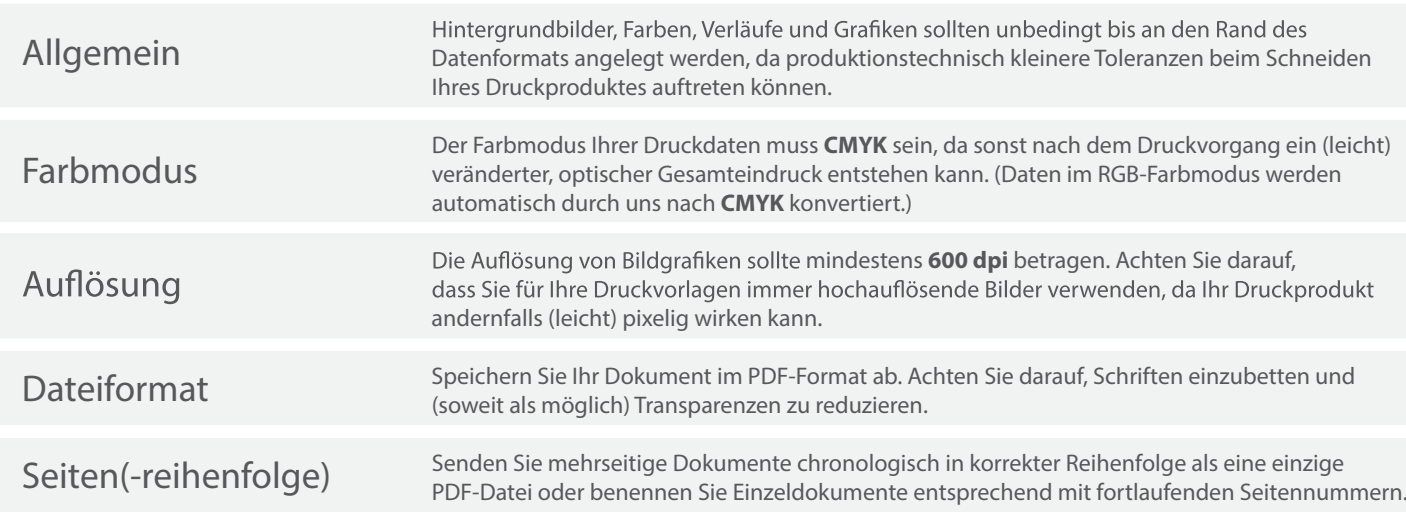